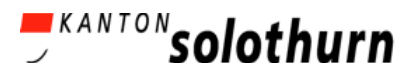

# Lernkonzept zur Informatischen Bildung für die Primarschule im Kanton Solothurn

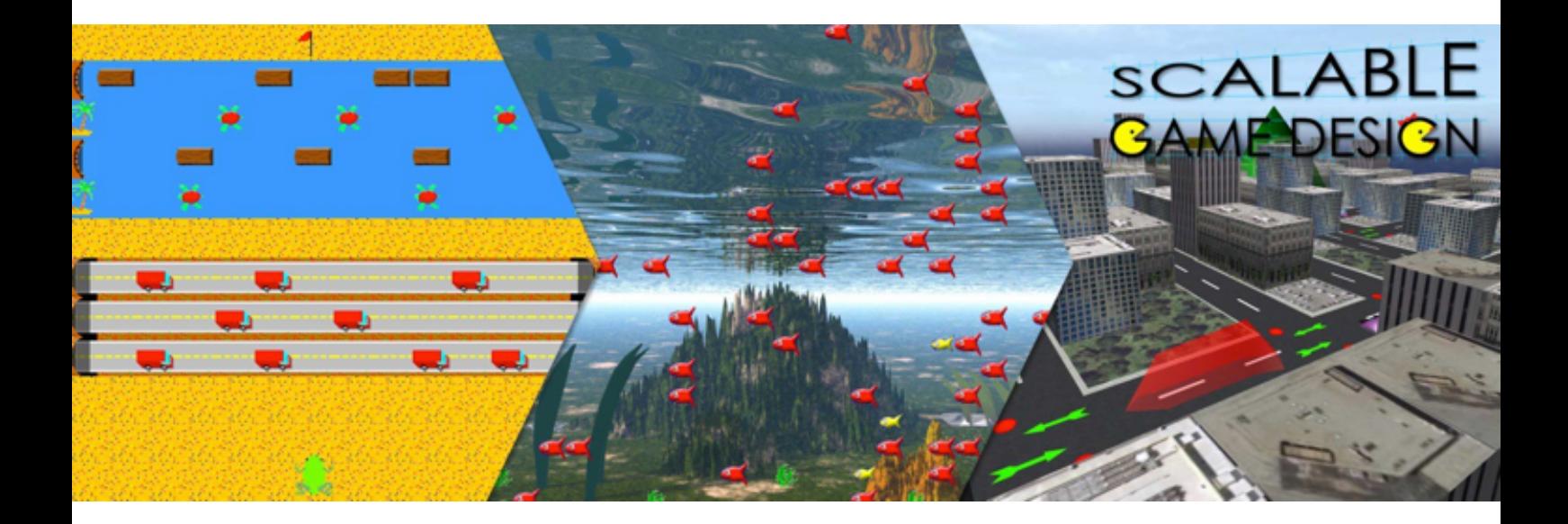

Liebe Lehrerinnen und Lehrer,

wir freuen uns über Ihr Interesse an den Lehr-Inhalten von Scalable Game Design im Bereich Informatische Bildung und möchten Sie schon im Vorfeld zu unseren Workshops begrüssen. Damit wir die knappe Zeit möglichst effektiv nutzen können, ist es wichtig, dass Sie die Software AgentSheets, mit der wir arbeiten, *vor* dem ersten Workshop auf Ihren Laptops installieren. Informationen zum Download und Installation sowie eine Agenda der ersten beiden Workshops finden Sie auf den folgenden Seiten.

Wir freuen uns sehr auf eine interessante Weiterbildung mit Ihnen, einen intensiven Dialog und eine gute Zusammenarbeit.

*Ihr "Scalable Game Design"-Team* 

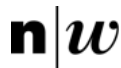

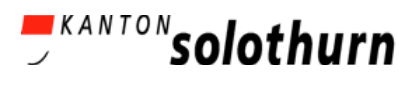

### 1. Termine und Ort

FHNW-Campus in Olten, Von-Roll-Strasse 10 (Raum-Angaben auf Monitoren vor Ort)

- Workshop I: Samstag, 5. September 2015, 8:30 12:30
- Workshop II: Mittwoch, 23. September 2015, 14:00 18:00

### 2. Kontakt

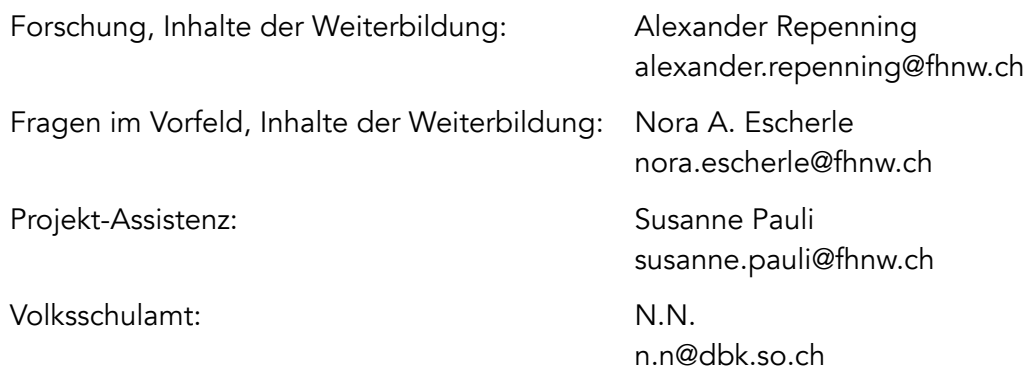

### 3. Software

Für das Herunterladen der Software besuchen Sie bitte die Internetseite [www.agentsheets.com](http://www.agentsheets.com) und wählen dann die Unterseite AgentSheets. Sie finden die Download-Optionen unter dem Menü-Eintrag "Trial Download". Wählen Sie hier entsprechend Ihrem Betriebssystem die Windows- oder MAC-Version der Software und laden diese herunter (auf der Seite sind nochmals die Anforderungen an das Betriebssystem beschrieben). Für das Öffnen bzw. die Installation der Software auf Ihrem Laptop benötigen Sie einen Code (key), welchen wir Ihnen rechtzeitig vor Beginn der Weiterbildung per Email zusenden. Bei eventuellen Rückfragen wenden Sie sich gerne an Nora Escherle. Die Installation sollte weniger als 15 Minuten (eher nur 5 Minuten) dauern.

#### 4. Vorbereitung

Zusätzlich zur Installation der Software möchten wir Sie bitten, vor unserem ersten Treffen die als kleine vorbereitende , Hausaufgabe' zu erledigen. Die genauen Infos dazu senden wir Ihnen spätestens mit dem Software-Code zu. Der Zeitaufwand für diese Aufgabe beträgt ungefähr 30 Minuten.

### 5. Weiterführende Links

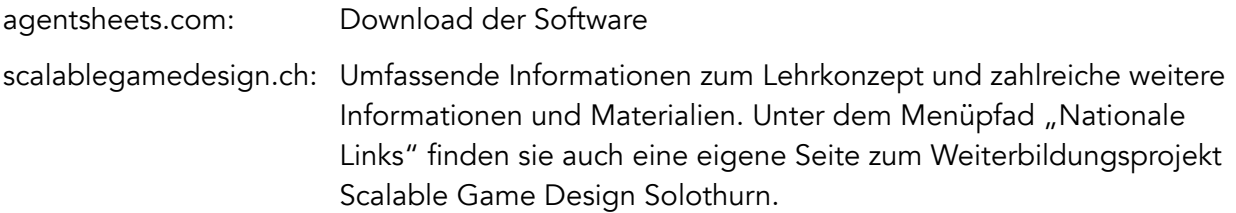

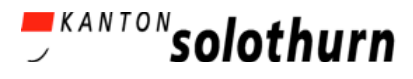

# Agenda

# Workshop I: Samstag, 5. September 2015, 8:30 - 12:30

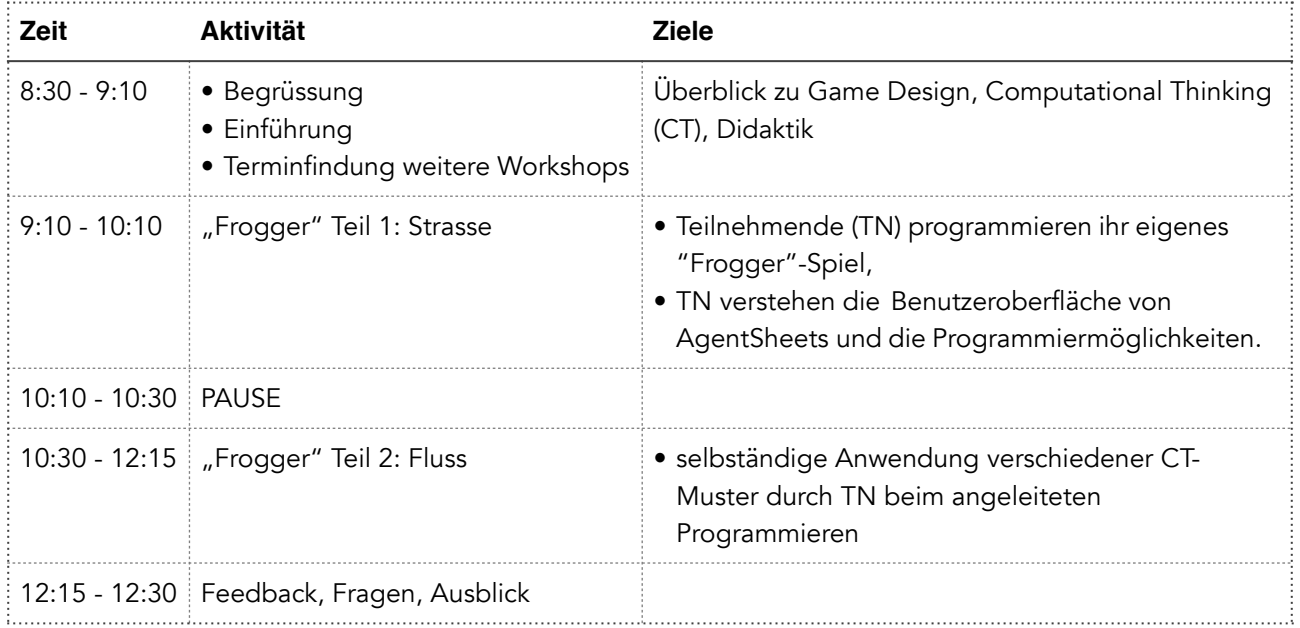

### Themen Workshop I:

- Was ist Game Design und wie kann man es im Unterricht einsetzen?
- Was ist "Computational Thinking"? Was sind "Computational Thinking-Muster" (CT-Muster)? Welche Muster gibt es, mit denen Computer-Programme erstellt werden?
- Verständnis und Bedienung der AgentSheets-Software, Erstellen einfacher 2D-Grafiken.
- Programmierung eines Fogger"-Spiels mit folgenden CT-Mustern: Kollision, Absorption, Generieren, Bewegen.

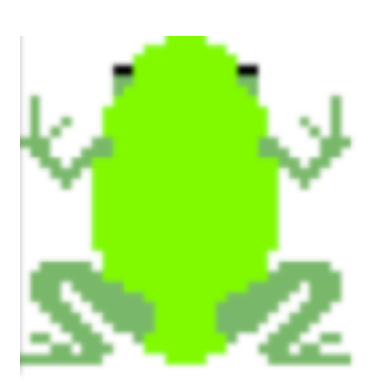

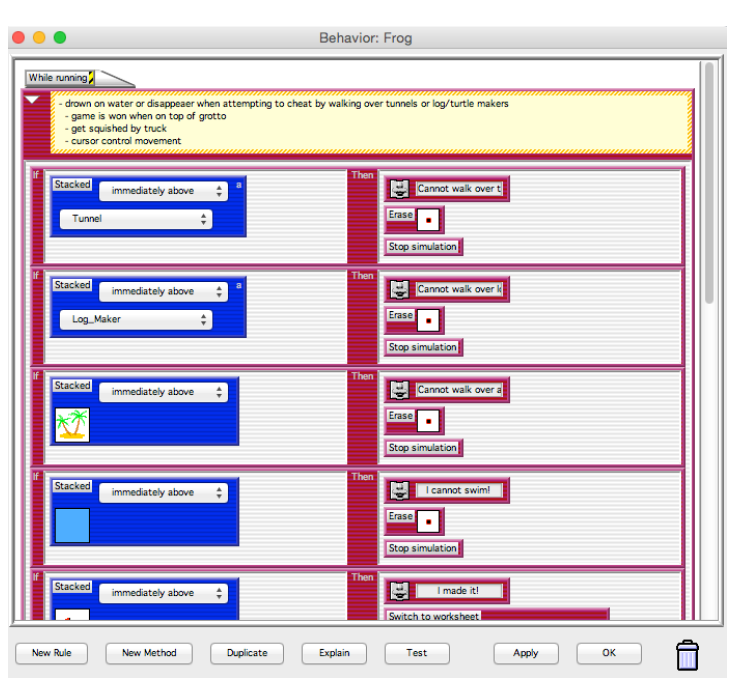

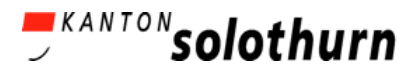

## Workshop II: Mittwoch, 23. September 2015, 14:00 - 18:00

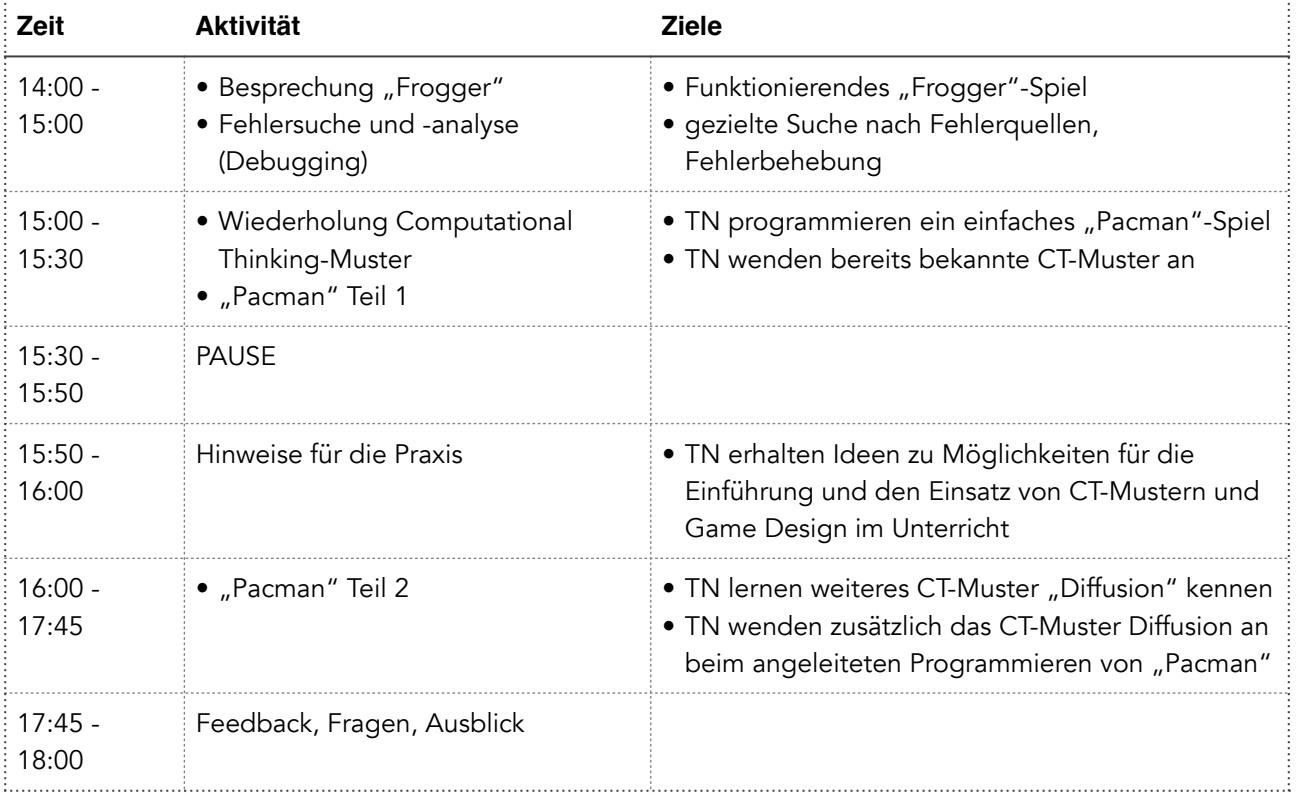

### Themen Workshop II:

- Fehlersuche, -analyse und -behebung (Debugging).
- Programmierung eines vereinfachten "Pacman"-Spiels mit folgenden CT-Mustern: Bewegen, Kollision, Diffusion.
- Didaktische Möglichkeiten für die Einführung und den Einsatz von CT-Mustern und Game Design im Unterricht.

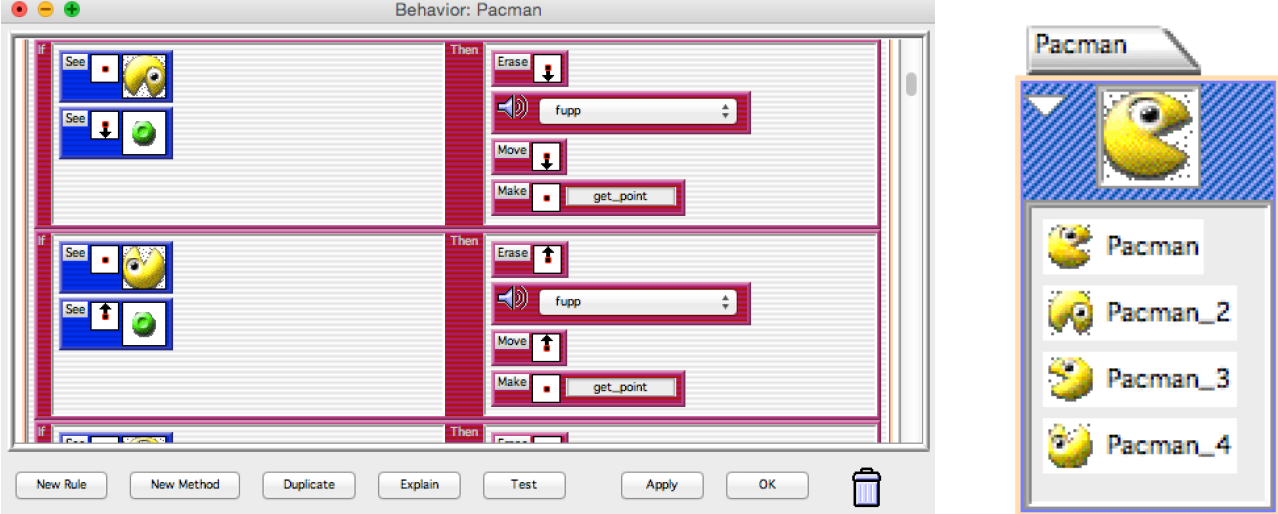